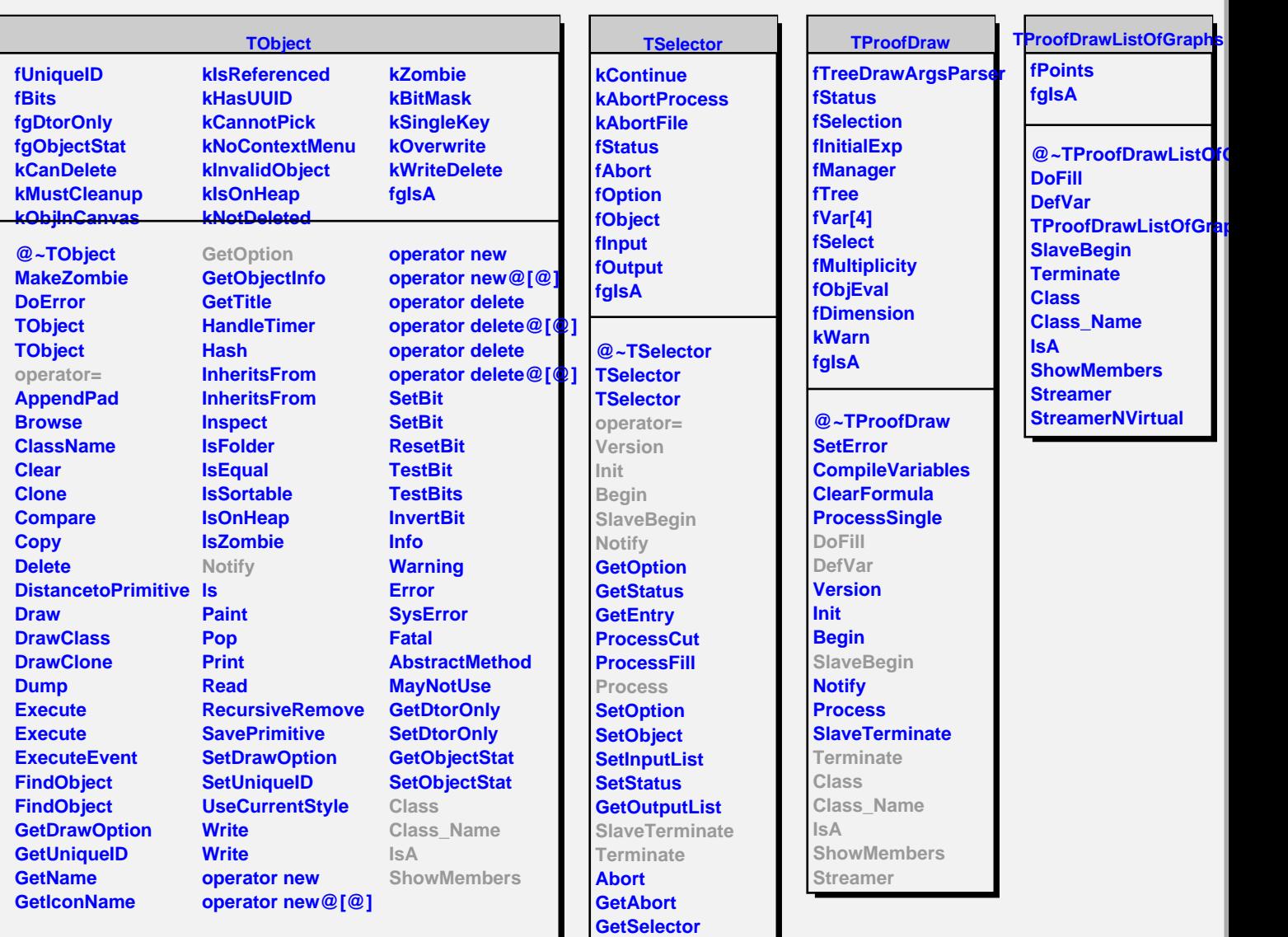

**IsStandardDraw**

**ShowMembers**

**Class Class\_Name**

**IsA**